## MICROSOFT OUTLOOK – INTRODUCTORY & ADVANCED (2 days)

#### 1 Introduction to Outlook

- a. What it is and what it's used for
- b. The Outlook Bar
- c. Folders List
- d. Toolbars
- e. Outlook Today

## 2 Sending and Receiving Email

- a. Creating new messages
- b. Formatting your Email
- c. Viewing incoming mail
- d. Address books
- e. Send options
- f. Creating distribution lists
- g. Replying to Email
- h. Forwarding Email
- i. Creating folders and groups
- j. Working with folders
- k. Flagging messages
- l. Rules Wizard and setting permissions
- m. Stationery
- n. Customising your Outlook toolbar

## 3 Building a Contacts List

- a. Create a new contact
- b. Organising contacts
- c. Using your contacts list
- d. Viewing your contacts list
- e. Communicating with contacts
- f. Contacts options

# 4 Calendar

- a. Viewing your calendar
- b. Calendar options
- c. Customising your calendar view
- d. Setting up appointments
- e. Editing appointments
- f. Scheduling a meeting
- g. Setting permissions
- h. Viewing 'busy' schedule
- i. Voting buttons
- j. All day events
- k. Recurring appointments
- l. Recurring meeting
- m. Categories
- n. Requesting meetings
- o. Setting holidays (Public)
- 5 Task List
	- a. Introduction to the task list
	- b. Creating tasks
	- c. Completing tasks
	- d. Assigning tasks to others
	- e. Viewing tasks by categories
	- f. Organising tasks
	- g. Tasking options

### 6 Working with Folders

- a. Creating folders
- b. Sharing folders
- c. Adding folders to your Outlook bar
- 7 Notes and Journal
	- a. Creating notes
	- b. Using notes
	- c. Viewing notes
	- d. Assigning notes
	- e. Working with Journal
	- f. Setting up Journal
	- g. Tracking Journal
	- h. Note and Journal Options

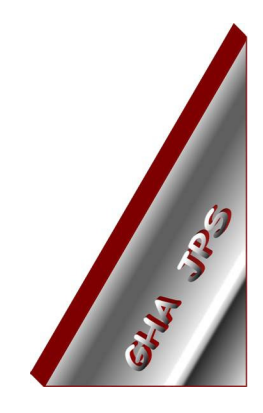

# GHA (Cornwall) Ltd

## Employment Law & H R Management Advice

# IT and Business Skills Training and Consultancy

Grosvenor House Fore Street St Stephen-in-Brannel St Austell Cornwall PL26 7NN

Tel: 01726 824574

Fax: 01726 823247

Mob: 07767 896226

### Email:

Training@ghacornwall.co.uk Employmentlaw@ghacornwall.co.uk

# www.ghacornwall.co.uk

Regulated by the Ministry of Justice in respect of claims management activities

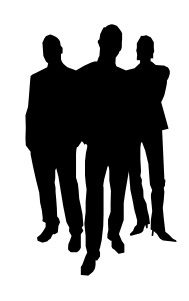

11 October, 2008 Grosvenor House Associates (Cornwall) Limited Registered in England No: 2430897 VAT Registration No: 526 9530 30